#### **Normal Maps and Parallax Mapping**

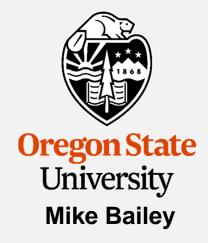

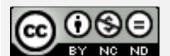

mjb@cs.oregonstate.edu

This work is licensed under a <u>Creative Commons</u>
<u>Attribution-NonCommercial-NoDerivatives 4.0</u>
<u>International License</u>

Original coding by Michael Tichenor

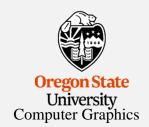

### Texture-mapping starts with an interesting image

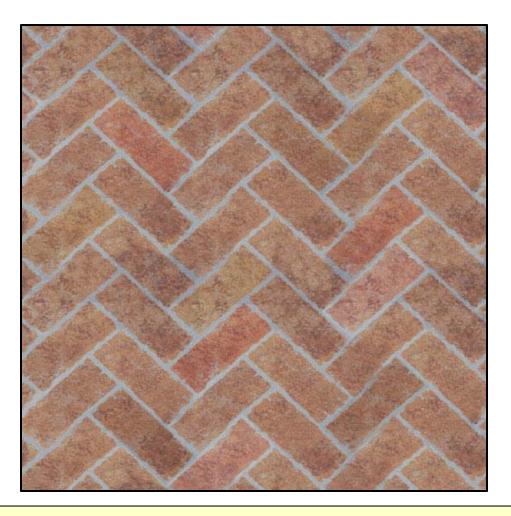

Orego Univ Computer

Let's say that we want to do bump-mapped displacements with these bricks. For certain types of textures, like this one, you could write a program to examine the texture texel-by-texel and come up with an approximate normal vector at each texel and then encode this into another texture image. This is called a **normal map**.

### Getting the normals by analyzing the texture – the Normal Map

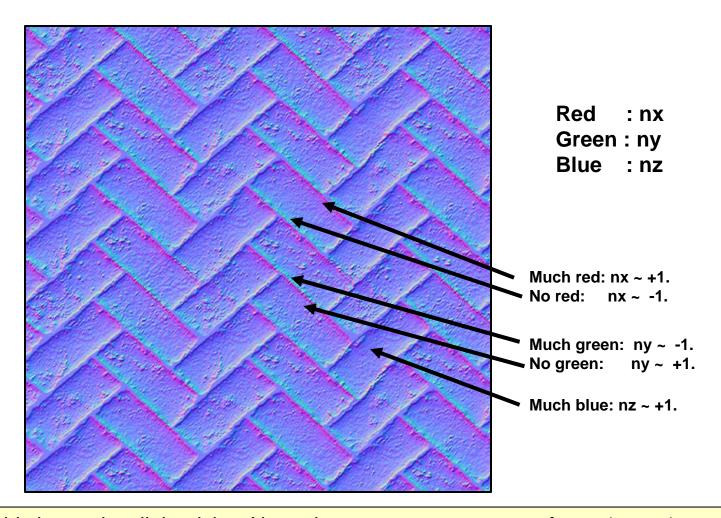

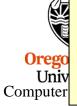

Interpreting this image is a little tricky. Normal vector components run from -1. to +1. But, color channels run from 0. to 1. So, a color value of 0. is needed to correspond to a normal component of -1., and a color value of 1. is needed to correspond to a normal component of +1. In this case, green is encoded upside-down.

### **Original Texture Map and Normal Texture Map**

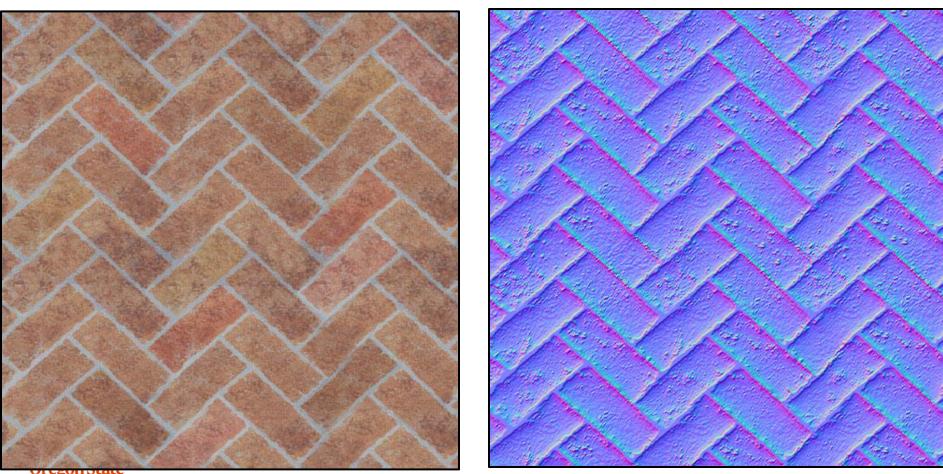

University Computer Graphics

## We can use the color texture image on top of a surface

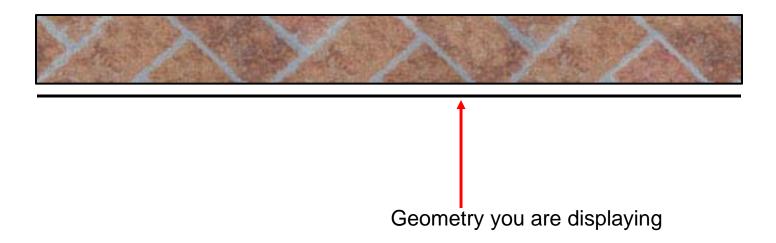

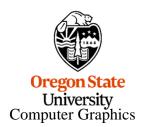

#### And then you get something like this

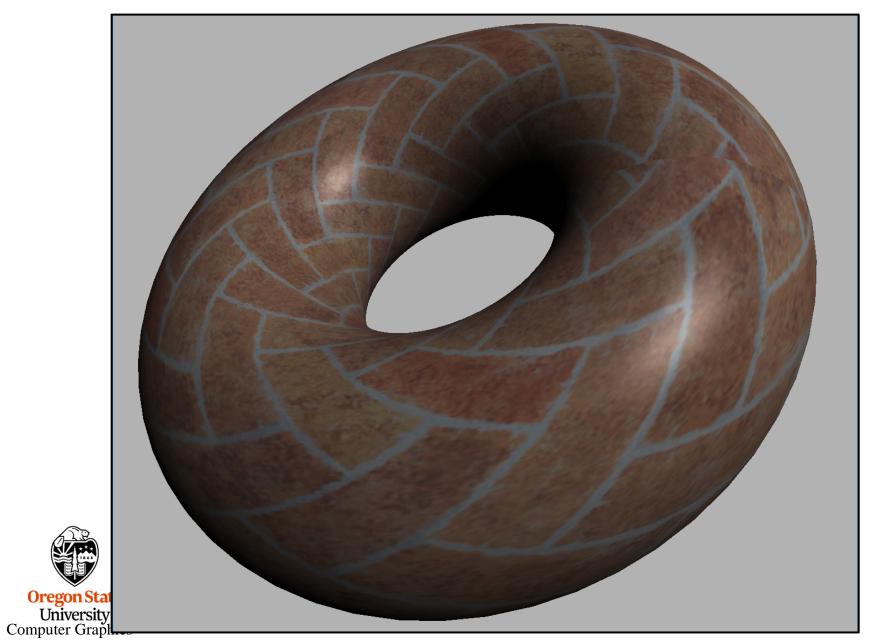

# But, what if the surface really has displacements, but you would only see them if you were using more geometric detail?

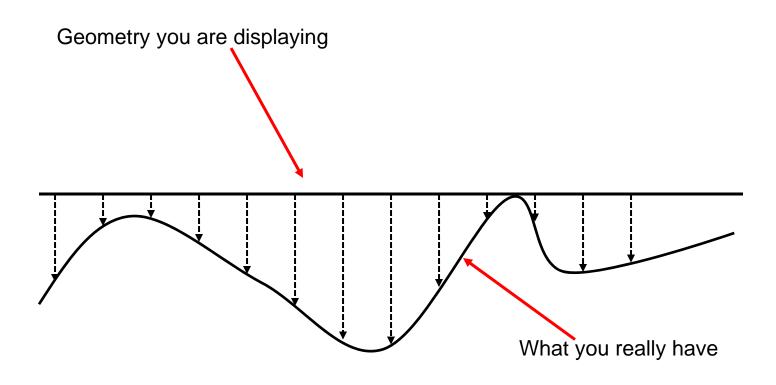

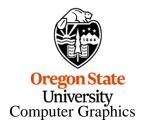

### Even turning on texture-mapping only puts the flat texture on the flat surface

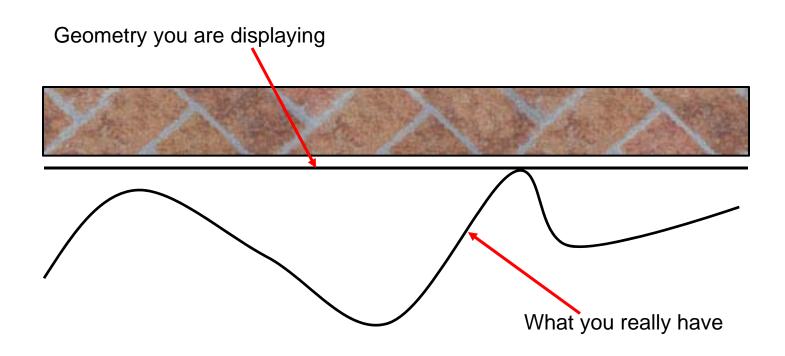

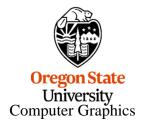

## We could get the normals from the normal map and perform bump-mapping

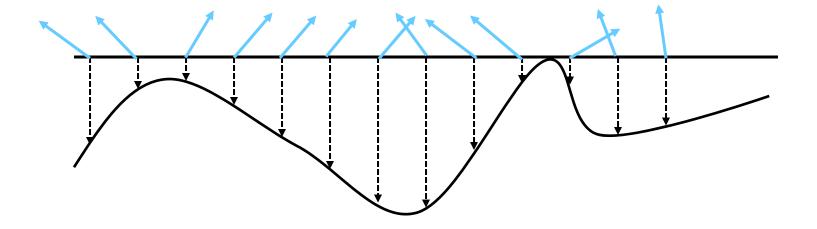

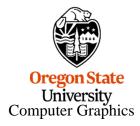

#### That is good, but . . .

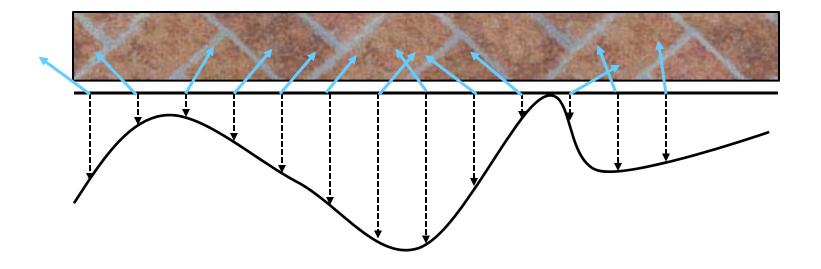

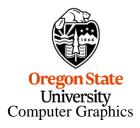

#### ... we can do even better – Parallax Mapping

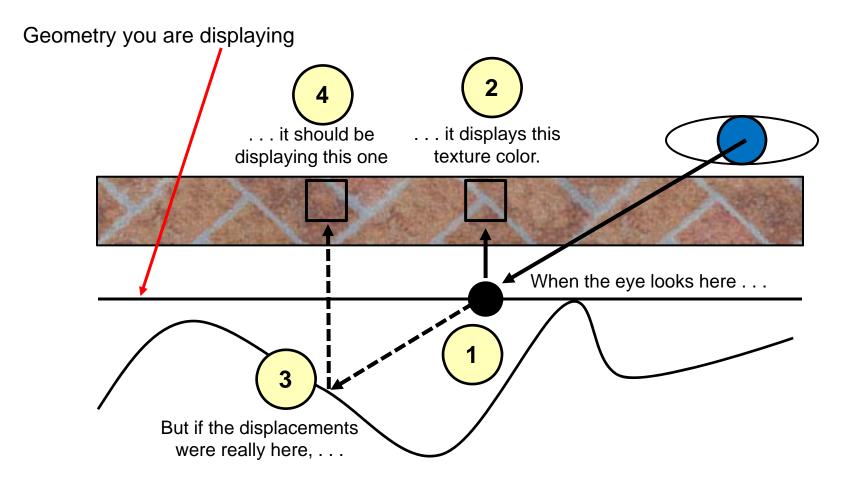

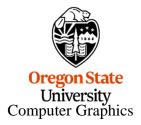

#### The inner-loop of Parallax Mapping

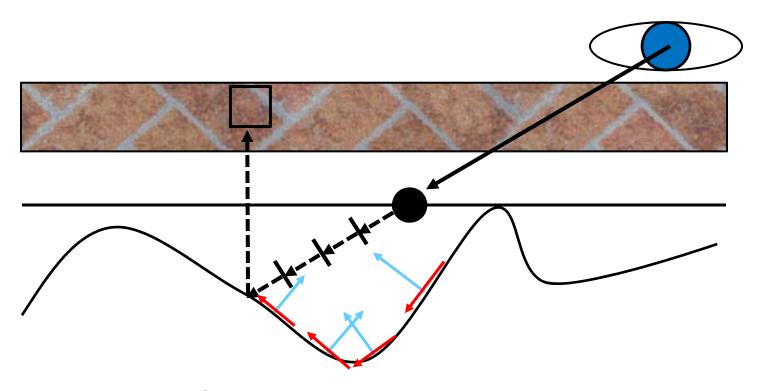

Slopes are perpendicular to the normal map

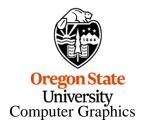

### **Parallax Mapping**

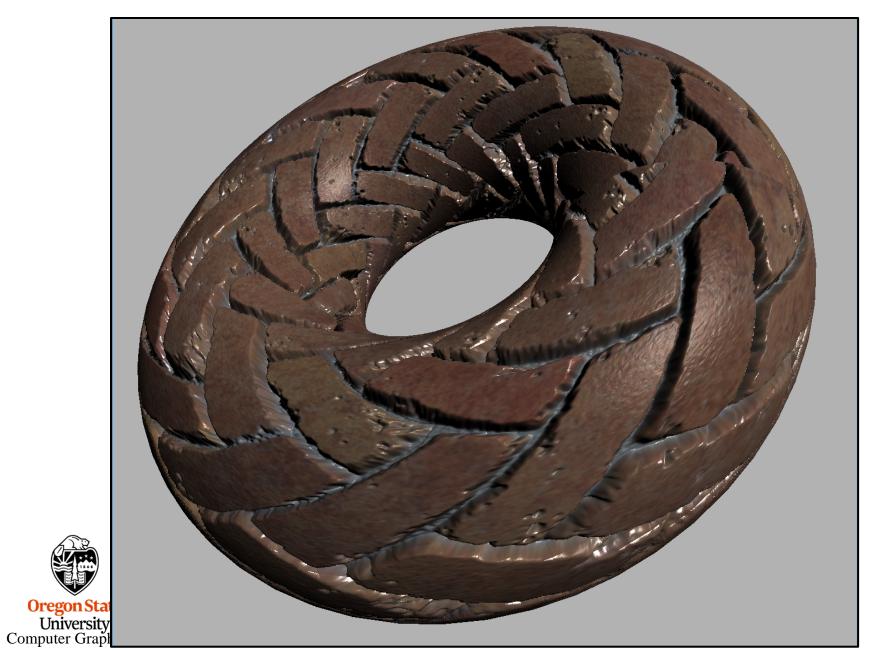

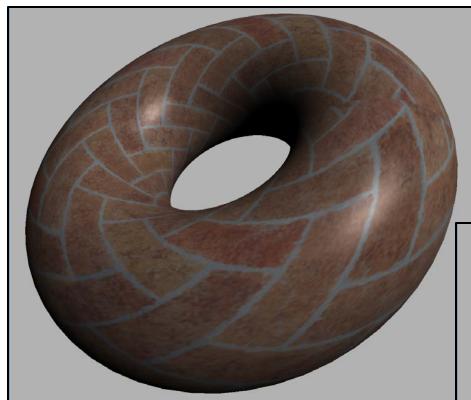

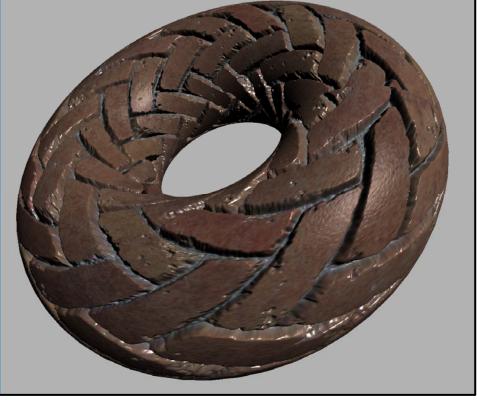

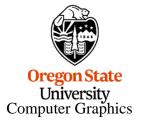